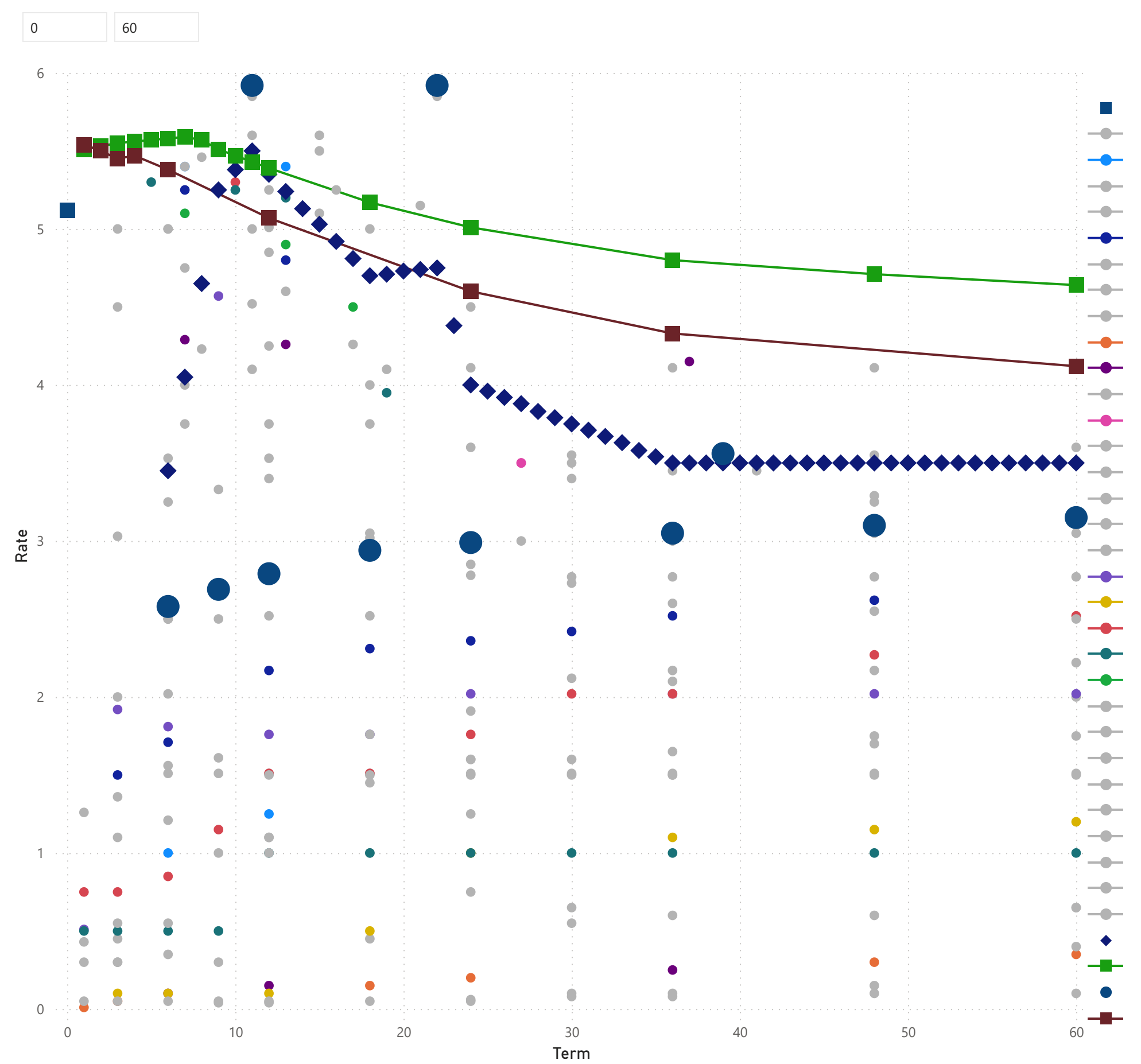

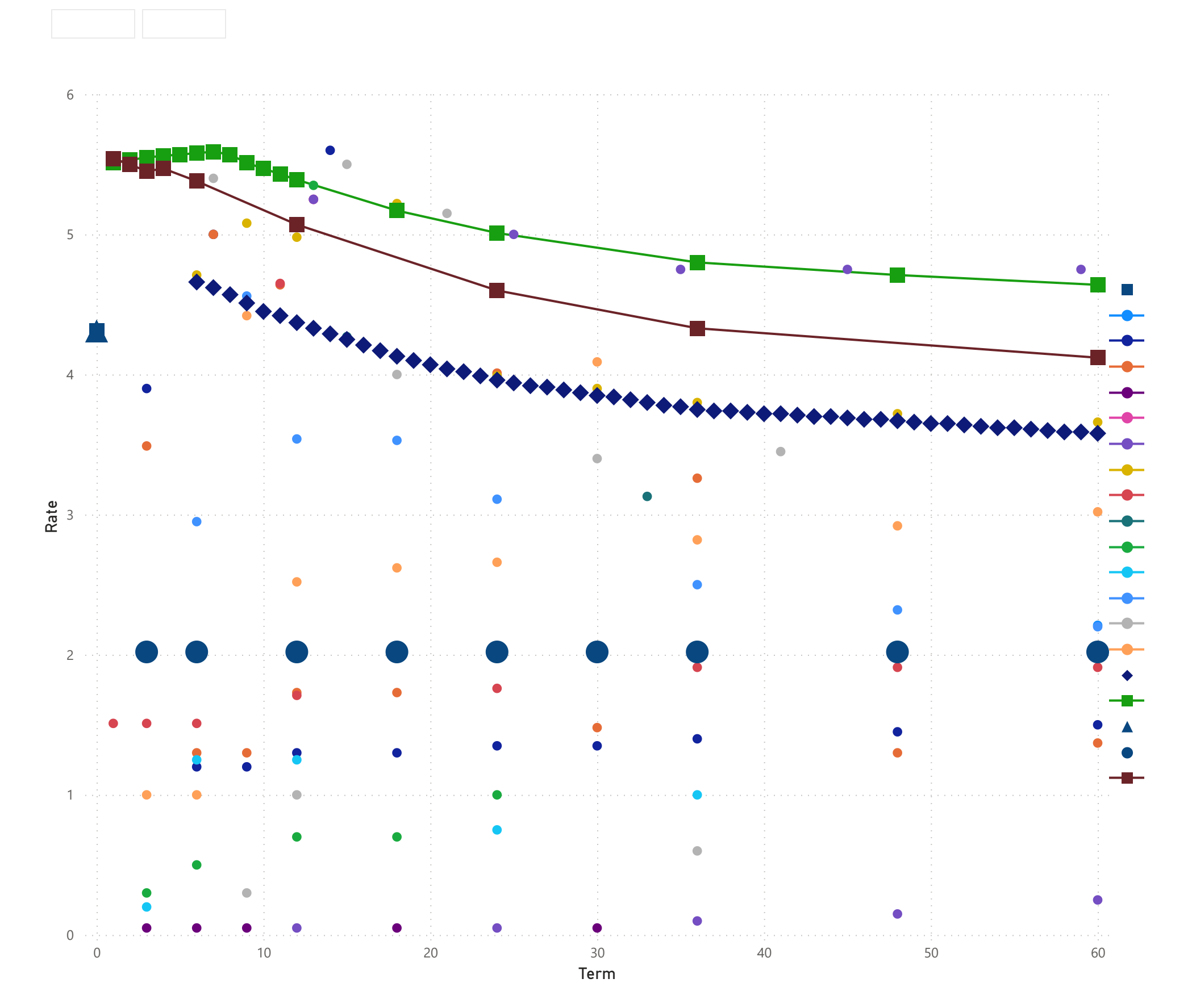

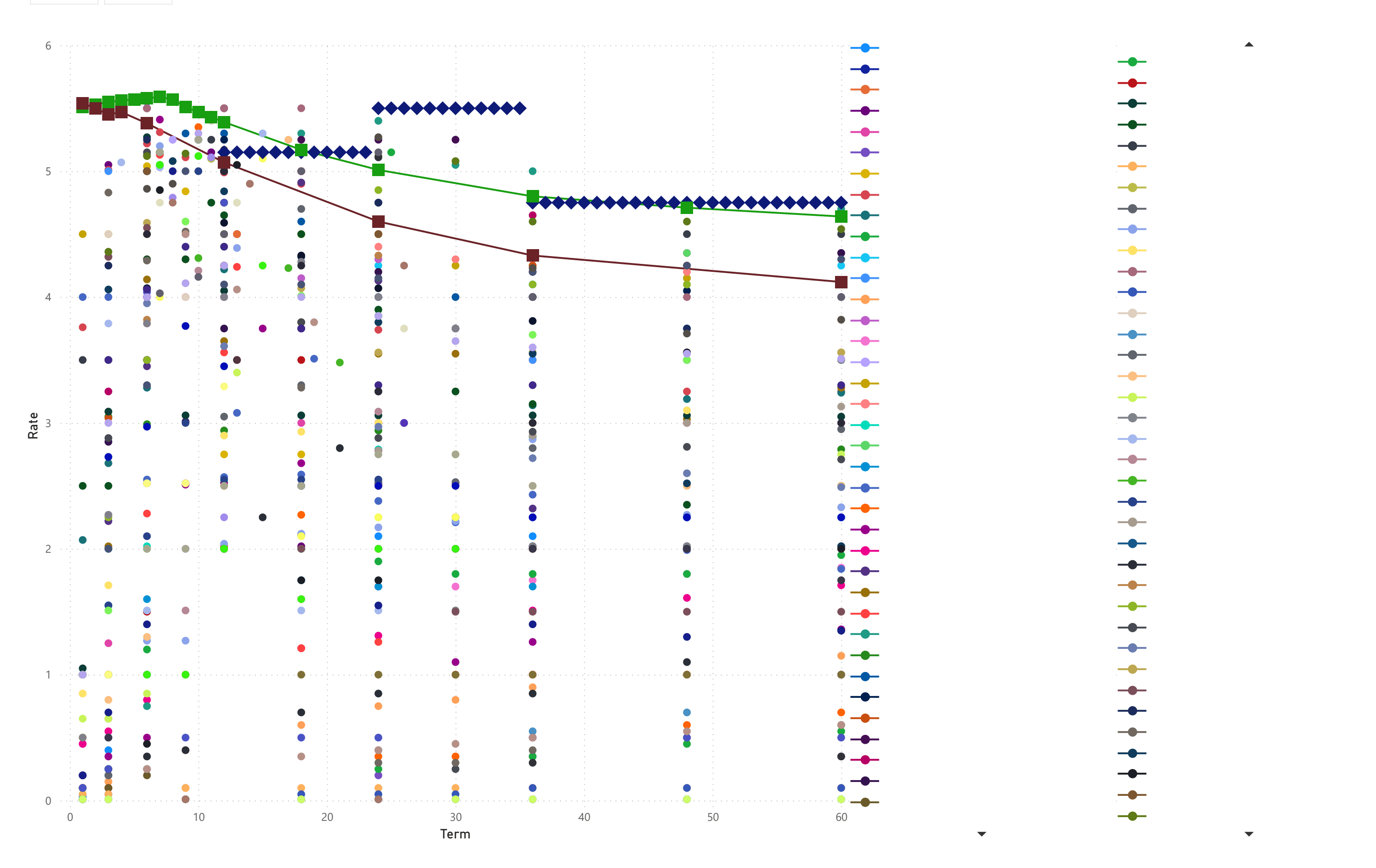

# $\overline{\phantom{a}}$  $\bullet$  $\overline{\phantom{a}}$

 $\mathbf{r}$ 

 $\blacktriangle$ 

 $\bullet$  $\bullet$  $\bullet$  $\bullet$  $\bullet$  $\bullet$  $\bullet$  $\bullet$  $\bullet$  $\bullet$ 

 $\blacksquare$ 

 $\blacktriangle$ 

# Chaos Report

#### Term min and max

1 60

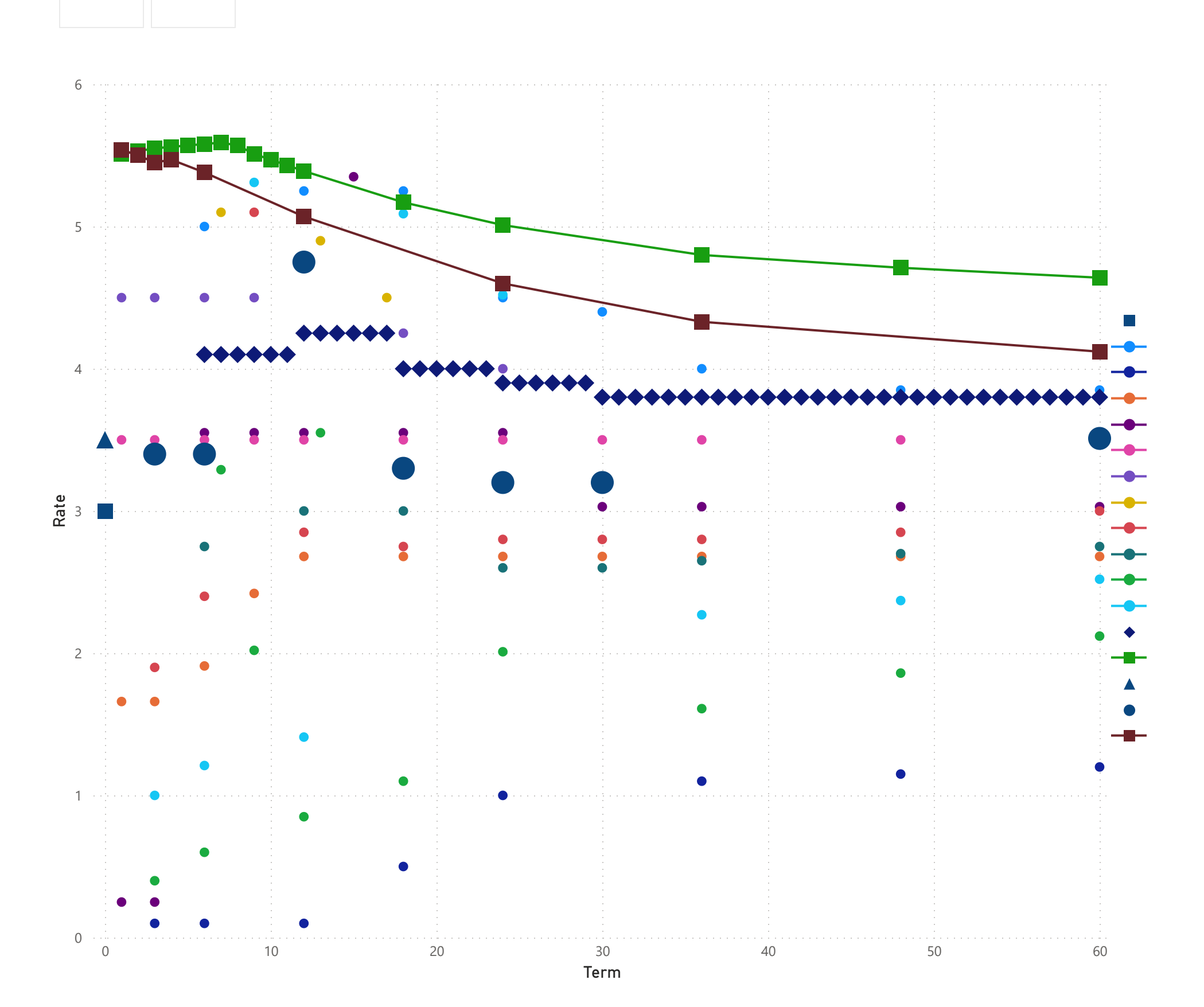

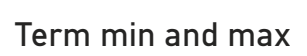

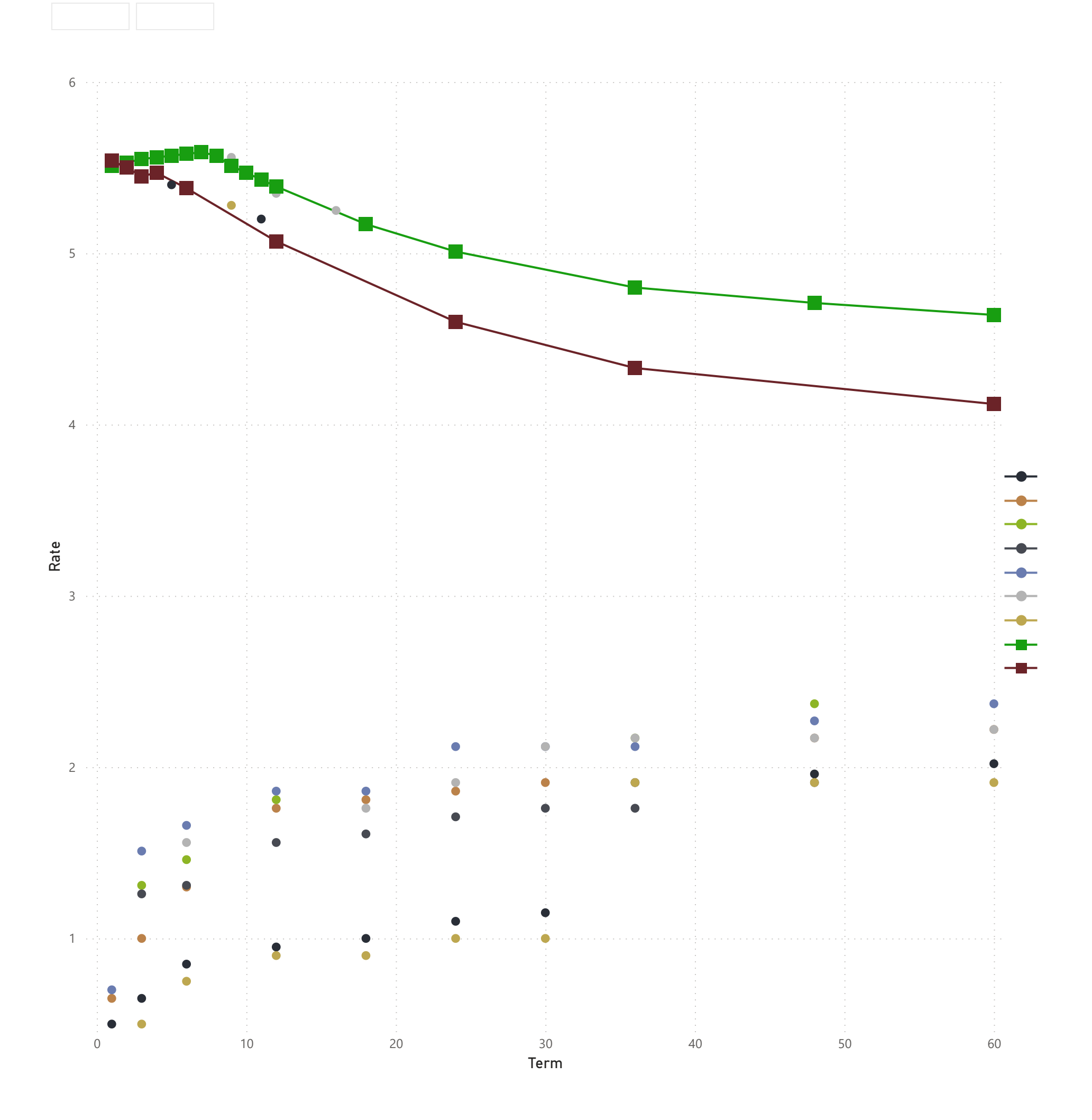

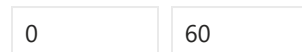

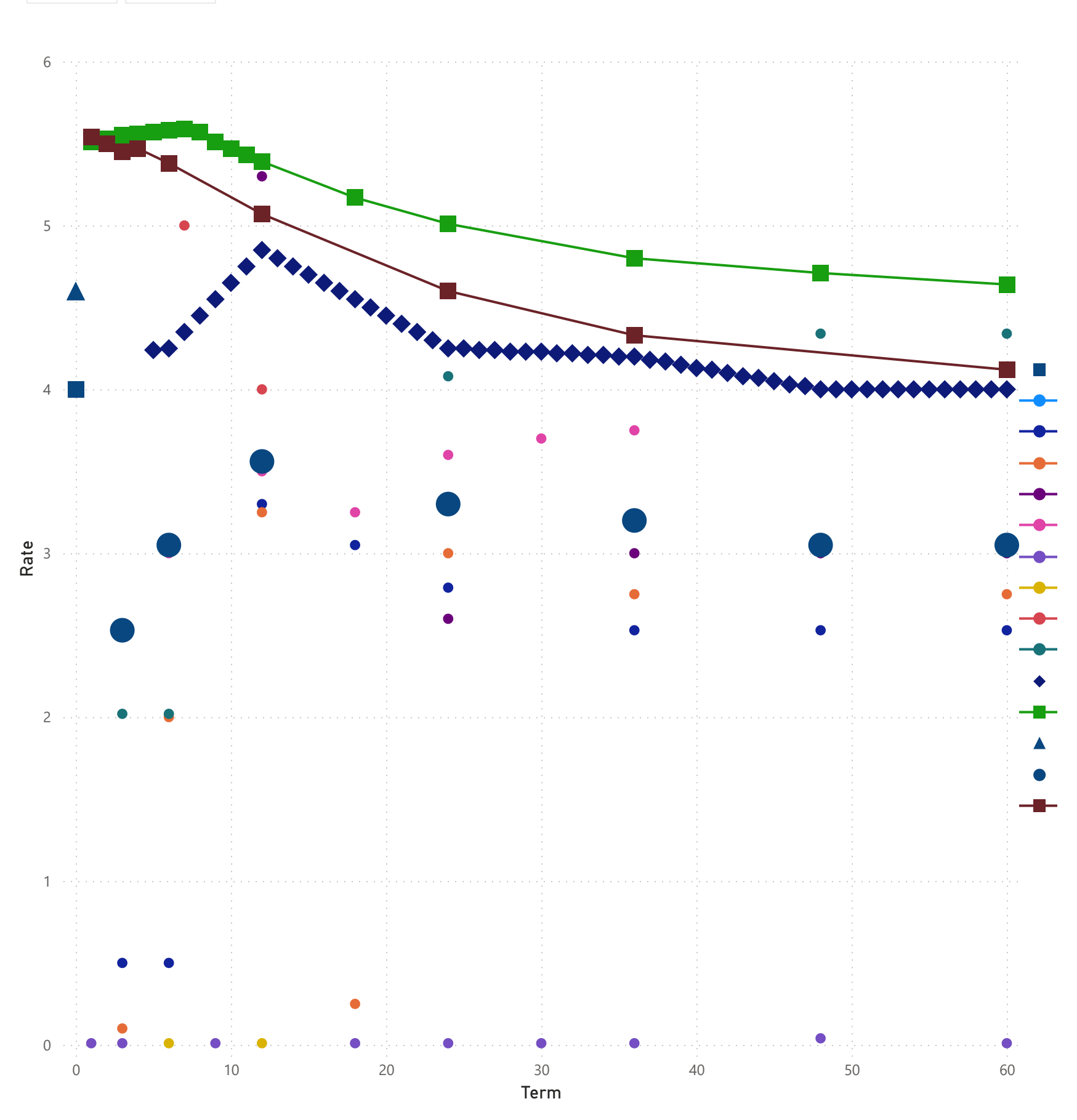

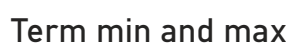

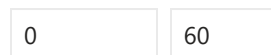

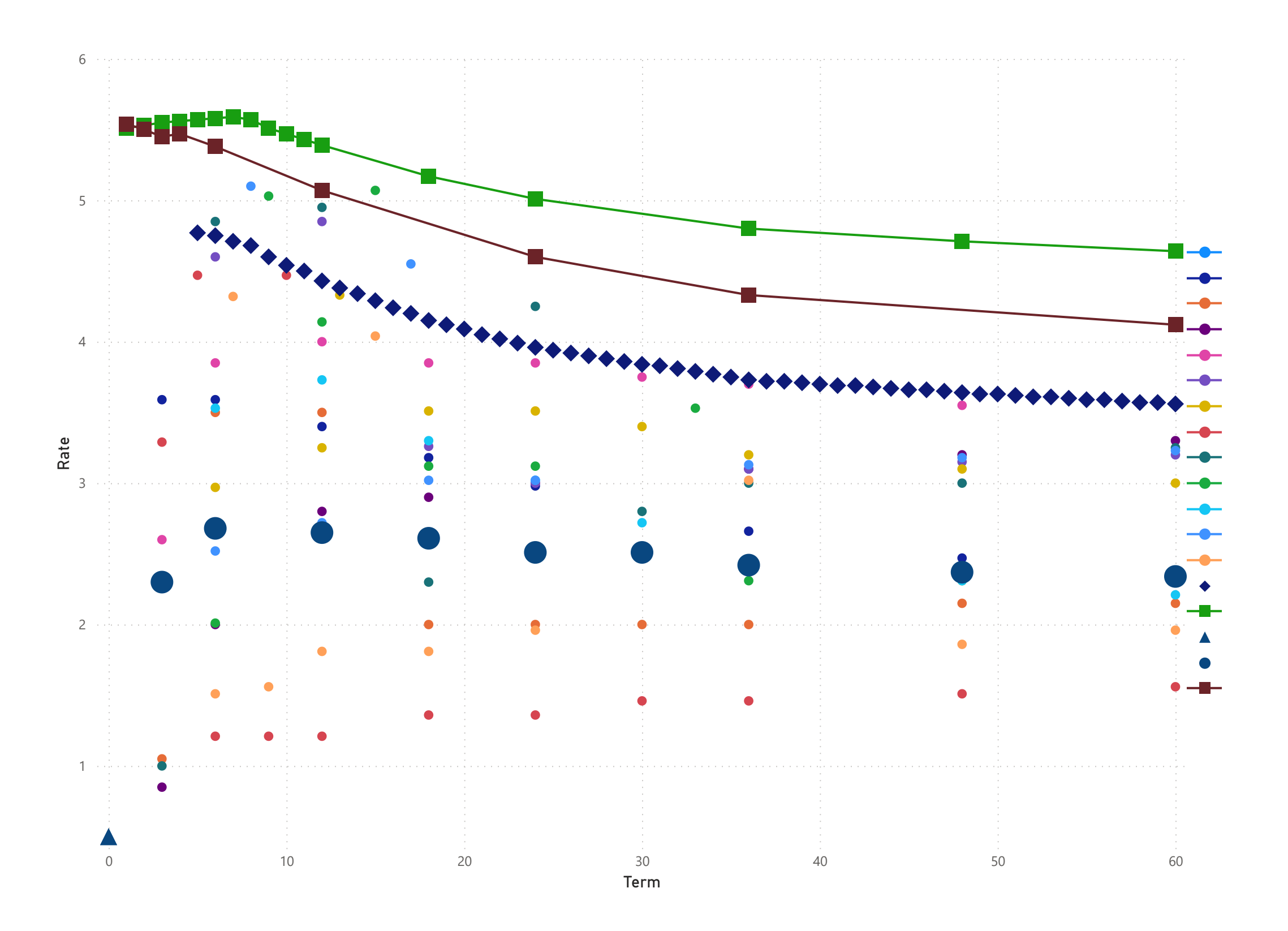

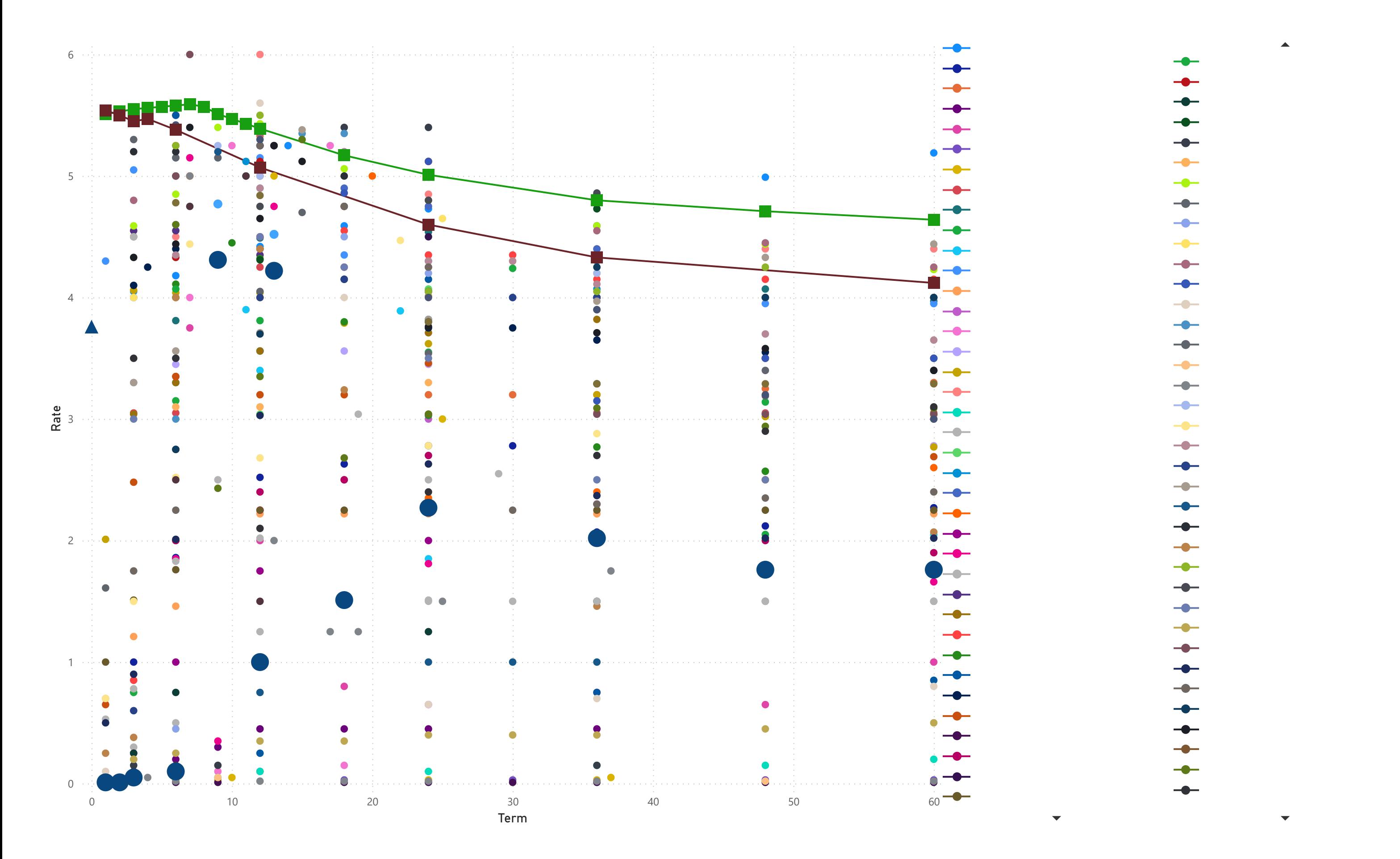

# $\bullet$ ÷  $\bullet$  $\overline{\phantom{a}}$  $\bullet$  $\bullet$  $\bullet$  $\bullet$  $\bullet$  $\overline{\phantom{a}}$  $\overline{\phantom{a}}$  $\overline{\phantom{a}}$  $\overline{\phantom{a}}$ -0  $\overline{\phantom{a}}$  $\bullet$  $\bullet$  $\overline{\phantom{a}}$  $\begin{array}{c} \begin{array}{c} \hline \end{array} \end{array}$

# Chaos Report

Term min and max

0 60

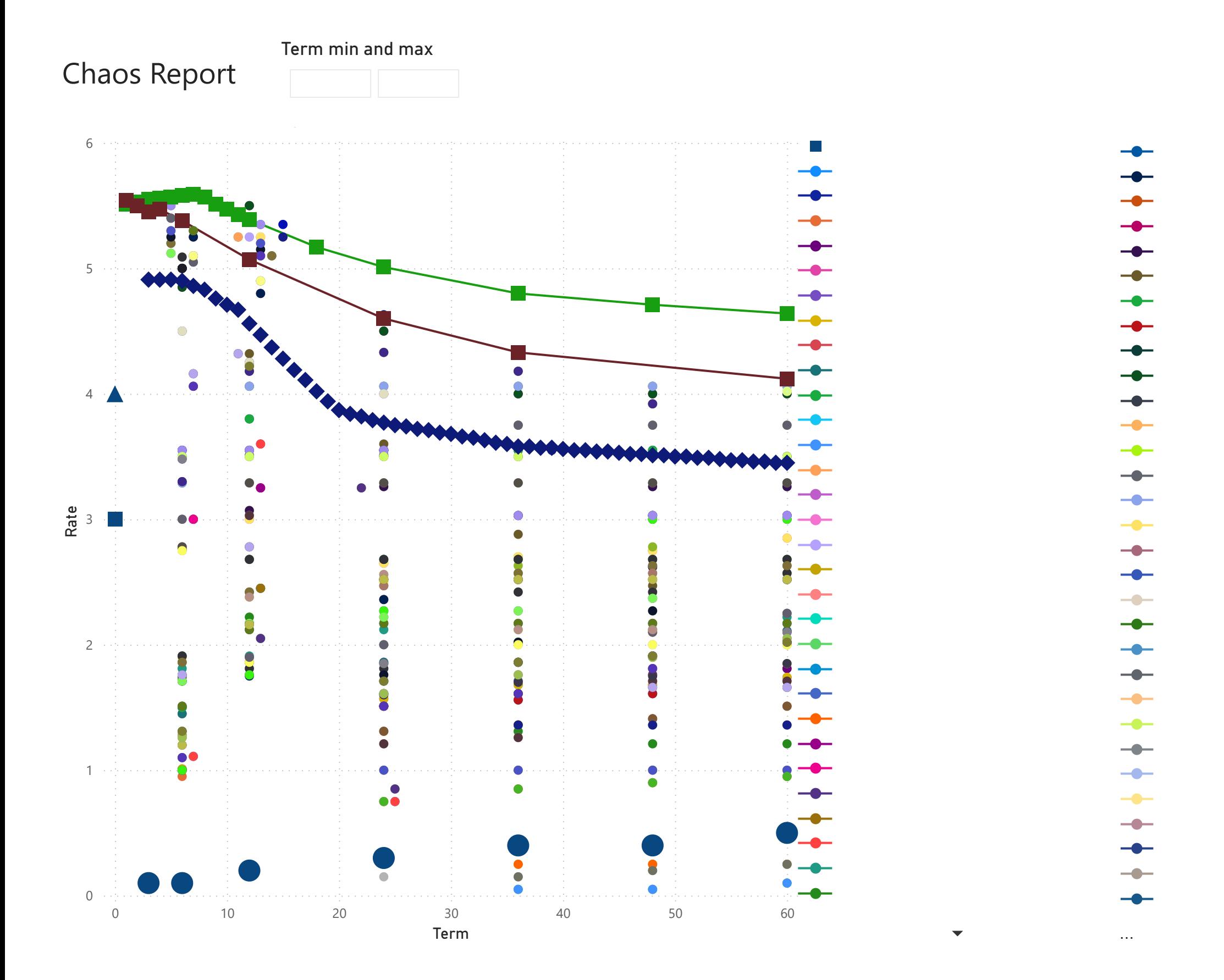

# ۰  $\bullet$  $\bullet$  $\overline{\phantom{a}}$  $\bullet$  $\bullet$  $\bullet$  $\bullet$

 $\blacktriangledown$ 

 $\blacktriangle$ 

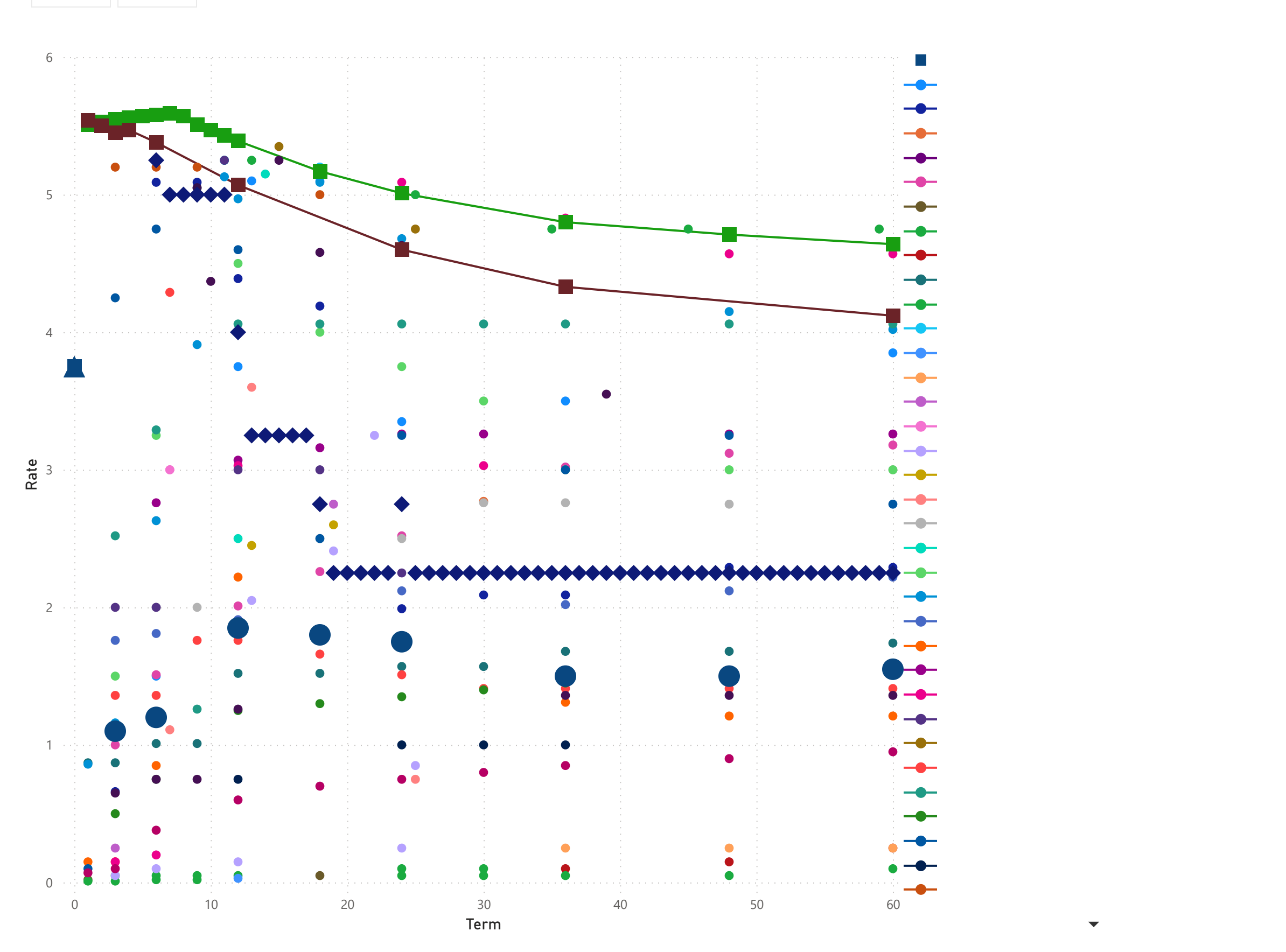

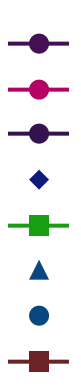

 $\overline{\phantom{0}}$ 

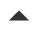

# Chaos Report

#### Term min and max

0 60

#### Term min and max

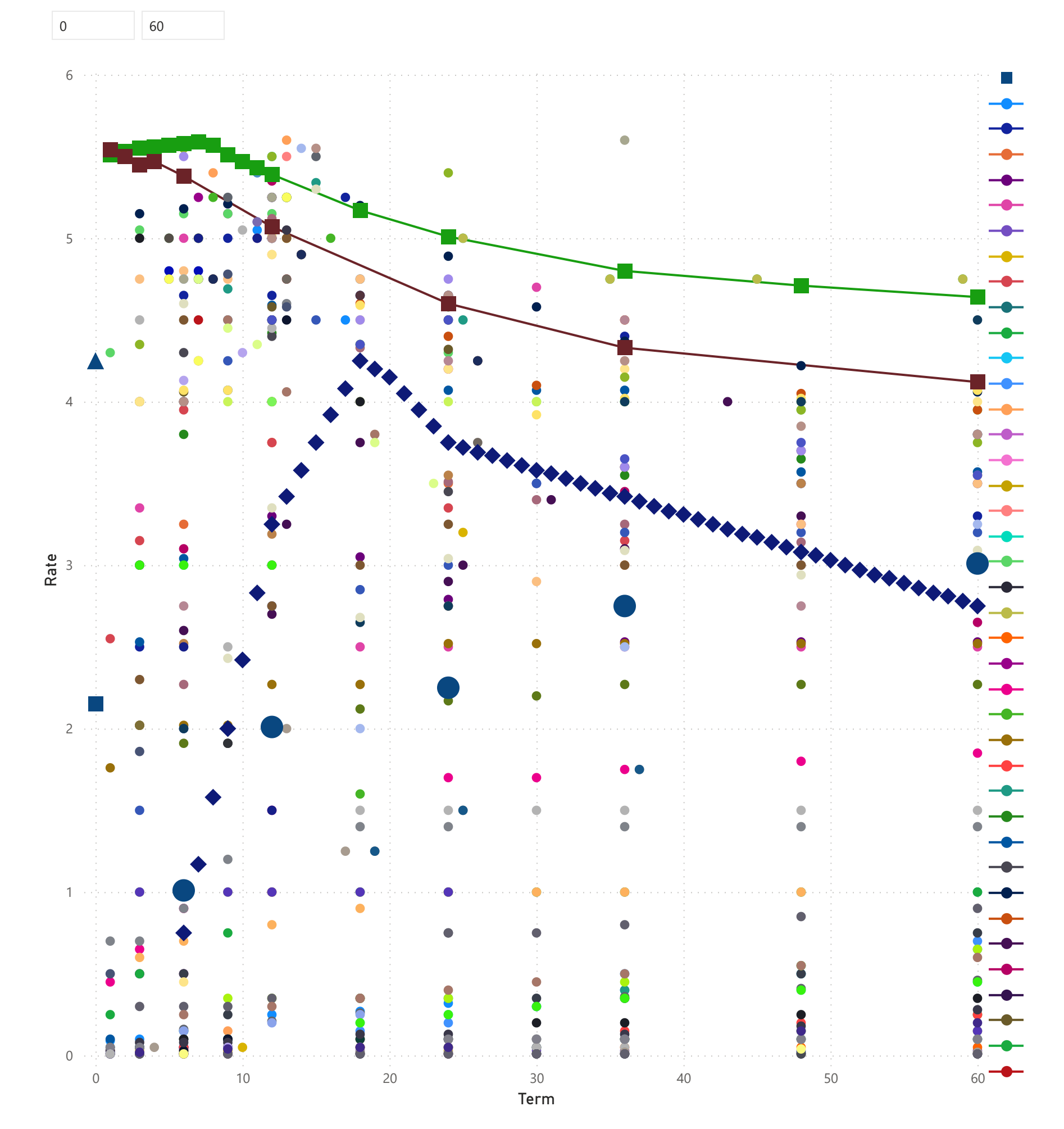

# $\bullet$  $\bullet$  $\bullet$  $\bullet$  $\bullet$  $\bullet$  $\bullet$  $\bullet$  $\bullet$  $\overline{\phantom{a}}$

 $\blacktriangledown$ 

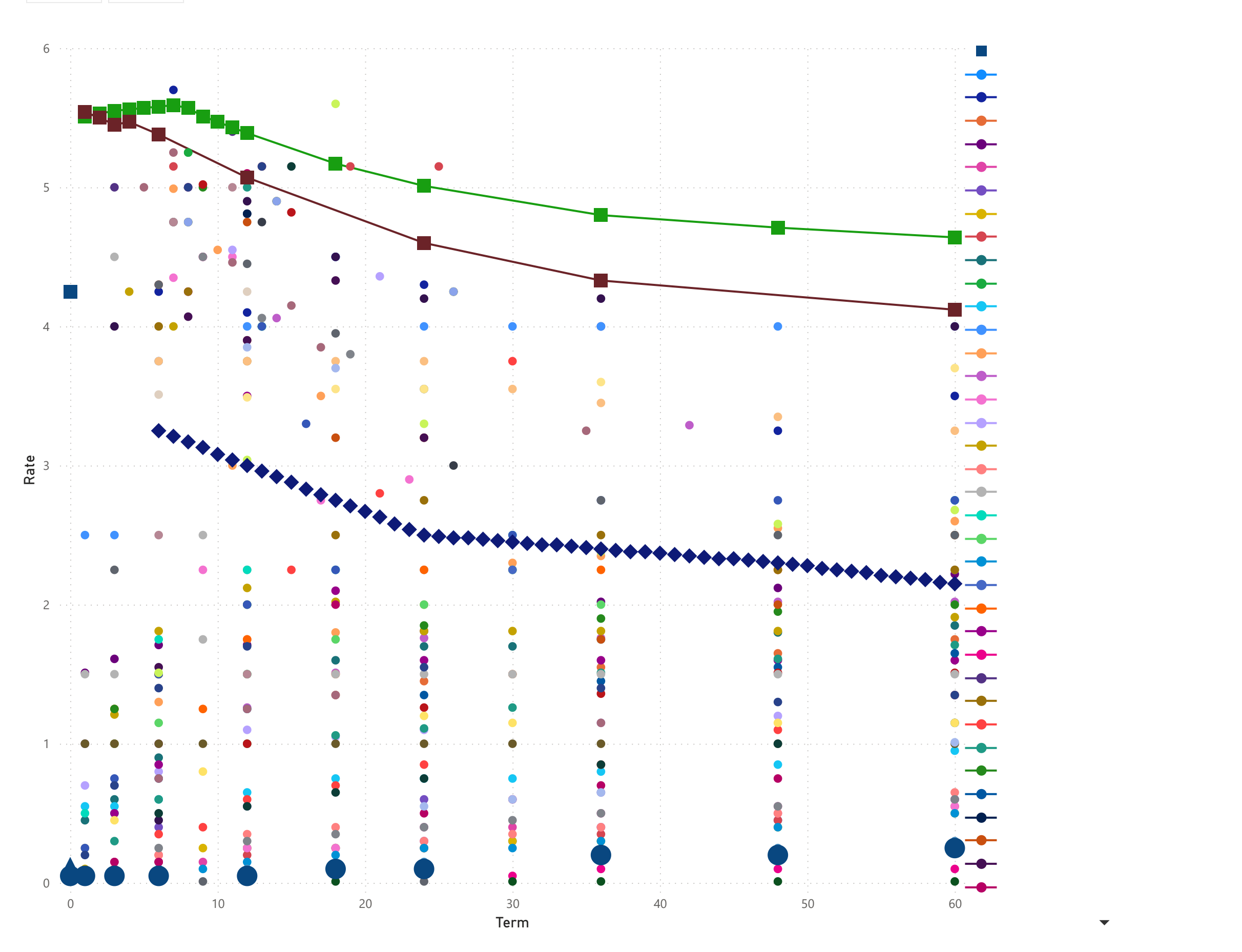

 $\bullet$  $\bullet$  $\bullet$  $\bullet$  $\bullet$  $\bullet$  $\bullet$  $\bullet$  $\bullet$  $\bullet$  $\bullet$  $\bullet$  $\bullet$  $\bullet$  $\bullet$  $\bullet$  $\bullet$  $\bullet$  $\begin{array}{c} \bullet \\ \bullet \end{array}$ 

# Chaos Report

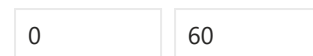

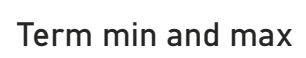

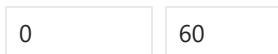

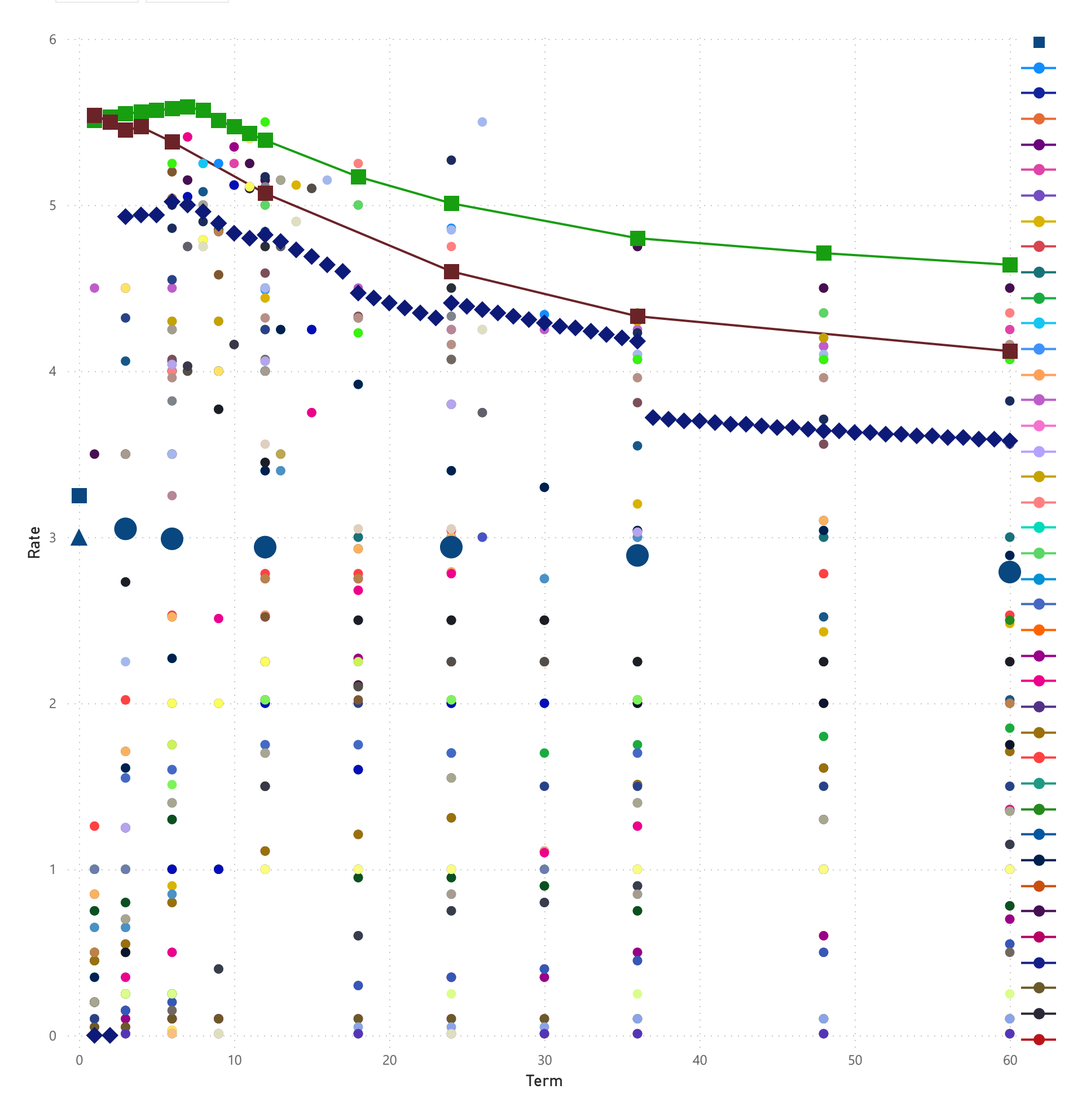

# $\bullet$  $\bullet$  $\bullet$  $\bullet$  $\bullet$  $\overline{\phantom{a}}$  $\overline{\phantom{a}}$

 $\bullet$  $\bullet$  $\bullet$  $\bullet$  $\overline{\phantom{a}}$  $\blacktriangle$  $\bullet$ ╼█╾

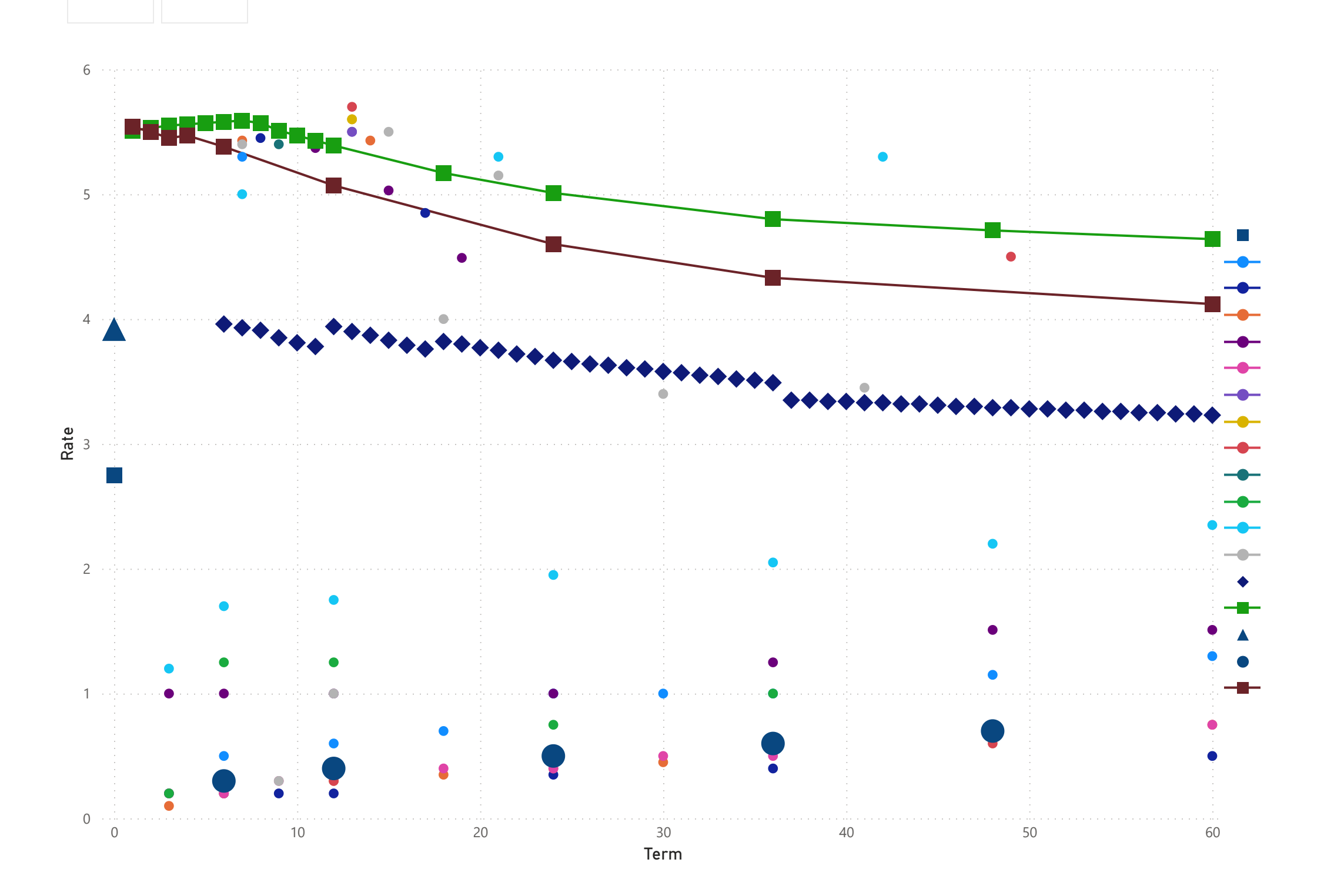

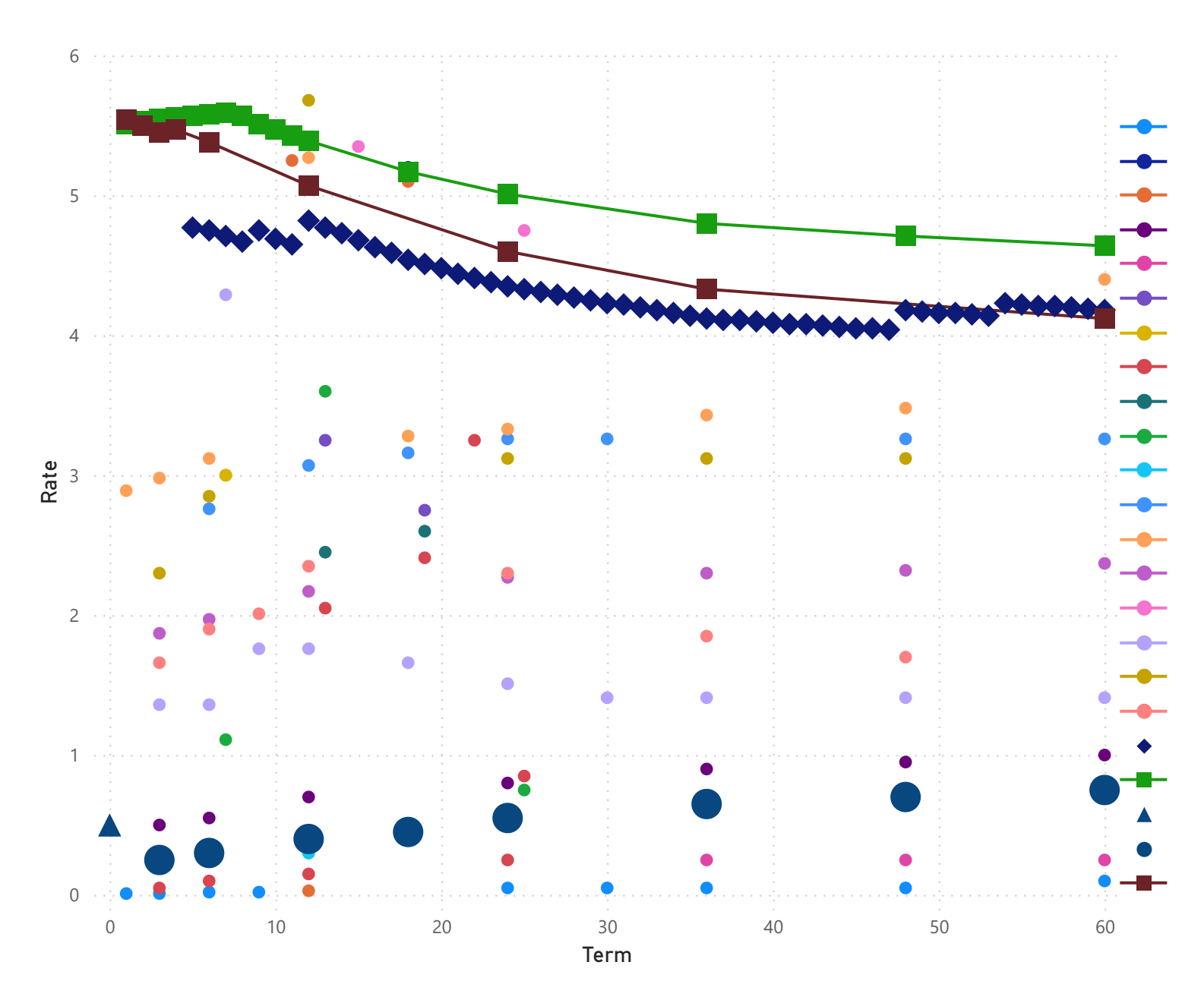

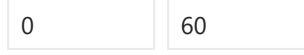

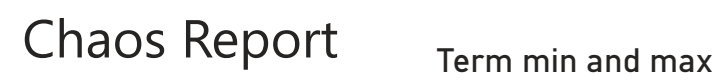

60

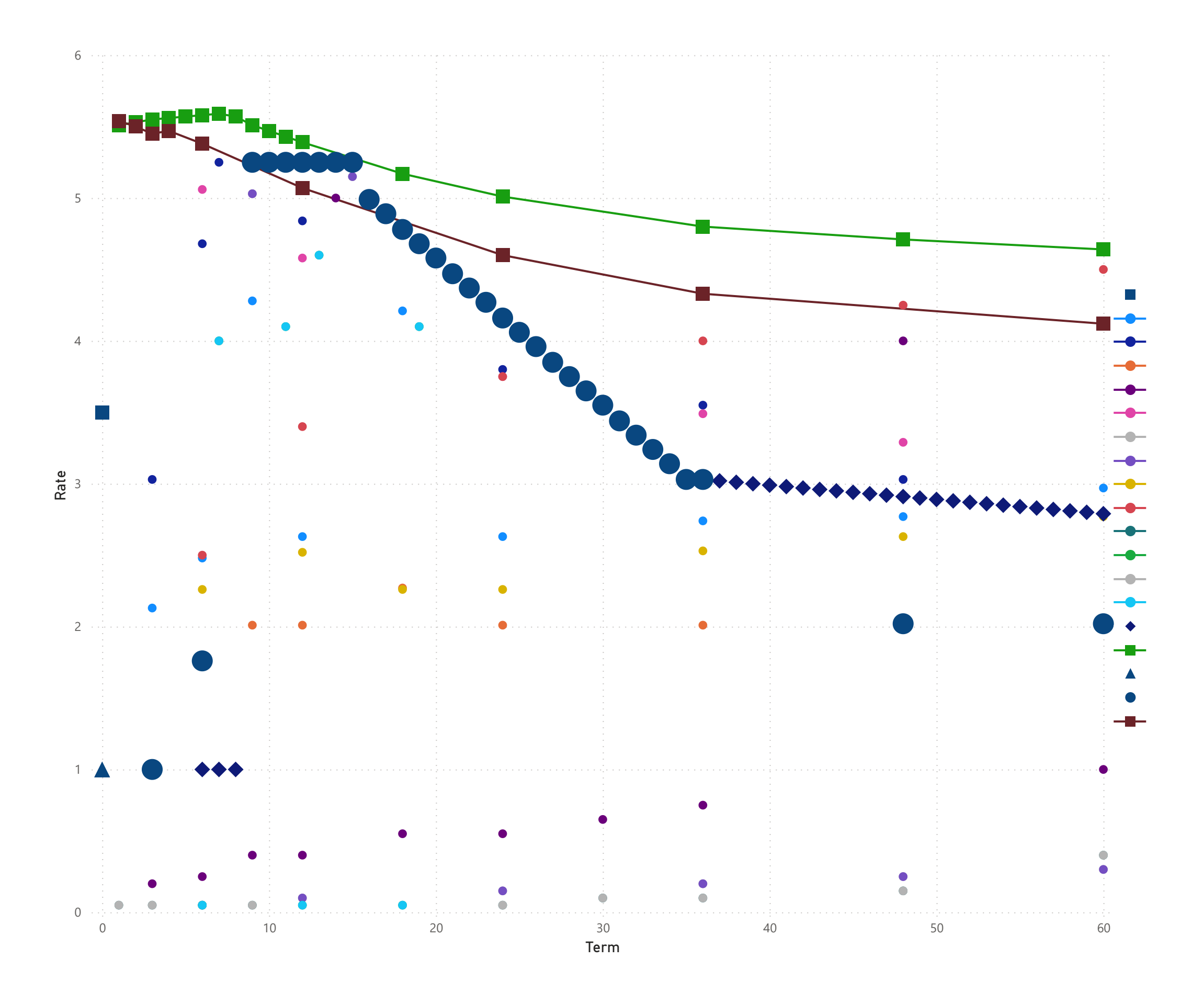

![](_page_16_Figure_3.jpeg)

![](_page_16_Figure_4.jpeg)

 $\blacktriangledown$ 

 $\blacktriangle$ 

 $-$ 

 $\blacktriangle$ 

# Chaos Report

![](_page_16_Figure_2.jpeg)

![](_page_17_Figure_2.jpeg)

![](_page_18_Figure_1.jpeg)

![](_page_19_Figure_0.jpeg)

![](_page_19_Figure_2.jpeg)

![](_page_19_Figure_3.jpeg)

![](_page_20_Figure_1.jpeg)

![](_page_20_Figure_2.jpeg)

#### Term min and max

0 60

![](_page_21_Figure_3.jpeg)

![](_page_21_Figure_4.jpeg)

 $\bullet$ 

 $\bullet$  $\bullet$ 

 $\bullet$ 

 $\overline{\phantom{a}}$ 

![](_page_22_Figure_3.jpeg)

![](_page_22_Figure_1.jpeg)

![](_page_22_Figure_2.jpeg)

Term min and max

![](_page_23_Figure_2.jpeg)

![](_page_23_Figure_3.jpeg)

![](_page_23_Figure_4.jpeg)

- 
- 
- 
- 
- -

 $\blacktriangledown$ 

- 
- 
- 
- 
- 
- -

![](_page_24_Figure_1.jpeg)

![](_page_25_Figure_1.jpeg)

#### Term min and max

 $\boxed{0}$ 60

![](_page_26_Figure_3.jpeg)

![](_page_26_Figure_4.jpeg)

 $\blacktriangle$ 

![](_page_27_Figure_3.jpeg)

# $\bullet$  $\bullet$  $\bullet$  $\bullet$  $\bullet$  $\bullet$  $\bullet$  $\bullet$  $\bullet$  $\bullet$  $\bullet$  $\bullet$  $\bullet$  $\bullet$  $\bullet$  $\bullet$  $\bullet$  $\bullet$  $\bullet$  $\bullet$  $\blacktriangle$

# Chaos Report

![](_page_27_Figure_2.jpeg)

#### Term min and max

 $60$  $\overline{0}$ 

![](_page_28_Figure_3.jpeg)

 $\blacktriangle$  $\overline{\phantom{a}}$  $\overline{\phantom{a}}$  $\bullet$ 

- $\bullet$  $\overline{\phantom{a}}$  $\bullet$
- $\overline{\phantom{a}}$  $\bullet$
- $\bullet$  $\bullet$
- $\overline{\phantom{a}}$  $\bullet$
- 
- $\bullet$  $\bullet$
- $\overline{\phantom{a}}$
- **A**  $\bullet$
- $\bullet$  $\bullet$
- 
- $\overline{\phantom{0}}$  $\bullet$
- $\overline{\phantom{a}}$  $\bullet$
- 
- $\bullet$
- 
- $\blacklozenge$
- 
- $\blacktriangle$
- $\bullet$  $\overline{\phantom{a}}$

 $\overline{\phantom{0}}$ 

Term min and max

![](_page_29_Figure_2.jpeg)

![](_page_29_Figure_3.jpeg)

 $\overline{\phantom{a}}$  $\bullet$  $\bullet$  $\bullet$  $\bullet$  $\bullet$  $\bullet$  $\bullet$  $\bullet$  $\overline{\phantom{a}}$  $\bullet$  $\overline{\phantom{a}}$  $\bullet$  $\bullet$  $\bullet$  $\bullet$  $\bullet$  $\overline{\phantom{a}}$  $\bullet$  $\overline{\phantom{a}}$  $\bullet$  $\overline{\phantom{a}}$  $\bullet$  $\bullet$  $\bullet$  $\bullet$  $\bullet$  $\begin{array}{c} \begin{array}{c} \begin{array}{c} \begin{array}{c} \end{array} \end{array} \end{array} \end{array} \end{array}$  $\bullet$  $\bullet$  $\bullet$ -11-

 $\overline{\phantom{0}}$ 

 $\blacktriangle$ 

![](_page_30_Figure_2.jpeg)

![](_page_31_Figure_0.jpeg)

![](_page_31_Figure_2.jpeg)

![](_page_31_Figure_3.jpeg)

![](_page_32_Figure_2.jpeg)

![](_page_33_Figure_3.jpeg)

![](_page_33_Figure_2.jpeg)

![](_page_34_Figure_1.jpeg)

![](_page_34_Figure_3.jpeg)

![](_page_35_Figure_2.jpeg)

![](_page_35_Figure_3.jpeg)

![](_page_36_Figure_3.jpeg)

# $\bullet$  $\bullet$  $\bullet$ ÷  $\blacktriangle$

 $\overline{\phantom{a}}$ 

 $\blacktriangle$ 

# Chaos Report

![](_page_36_Figure_2.jpeg)

![](_page_37_Figure_2.jpeg)

![](_page_38_Figure_3.jpeg)

## $\overline{\phantom{a}}$  $\bullet$  $\overline{\phantom{0}}$  $\bullet$  $\bullet$  $\bullet$  $\bullet$  $\bullet$  $\bullet$  $\bullet$  $\bullet$  $\bullet$  $\bullet$  $\bullet$  $\bullet$  $\bullet$  $\bullet$  $\bullet$  $\blacktriangle$  $\bullet$  $\blacksquare$

 $\blacktriangledown$ 

 $\blacktriangle$ 

# Chaos Report

![](_page_38_Figure_1.jpeg)

0 60

#### Term min and max

60

![](_page_39_Figure_3.jpeg)

![](_page_40_Figure_2.jpeg)

# Chaos Report-Central

![](_page_41_Figure_2.jpeg)

#### $\bullet$  $\bullet$  $\bullet$  $\bullet$  $\bullet$  $\bullet$  $\bullet$  $\bullet$  $\overline{\phantom{a}}$  $\overline{\phantom{a}}$  $\overline{\phantom{a}}$  $\overline{\phantom{a}}$  $\overline{\phantom{a}}$  $\overline{\phantom{a}}$  $\bullet$  $\overline{\phantom{a}}$  $\bullet$  $\bullet$  $\overline{\phantom{a}}$ - 7 ÷

 $\blacktriangledown$ 

# Chaos Report

![](_page_42_Figure_3.jpeg)

![](_page_42_Figure_4.jpeg)

![](_page_42_Figure_2.jpeg)

#### Term min and max

60

![](_page_43_Figure_3.jpeg)